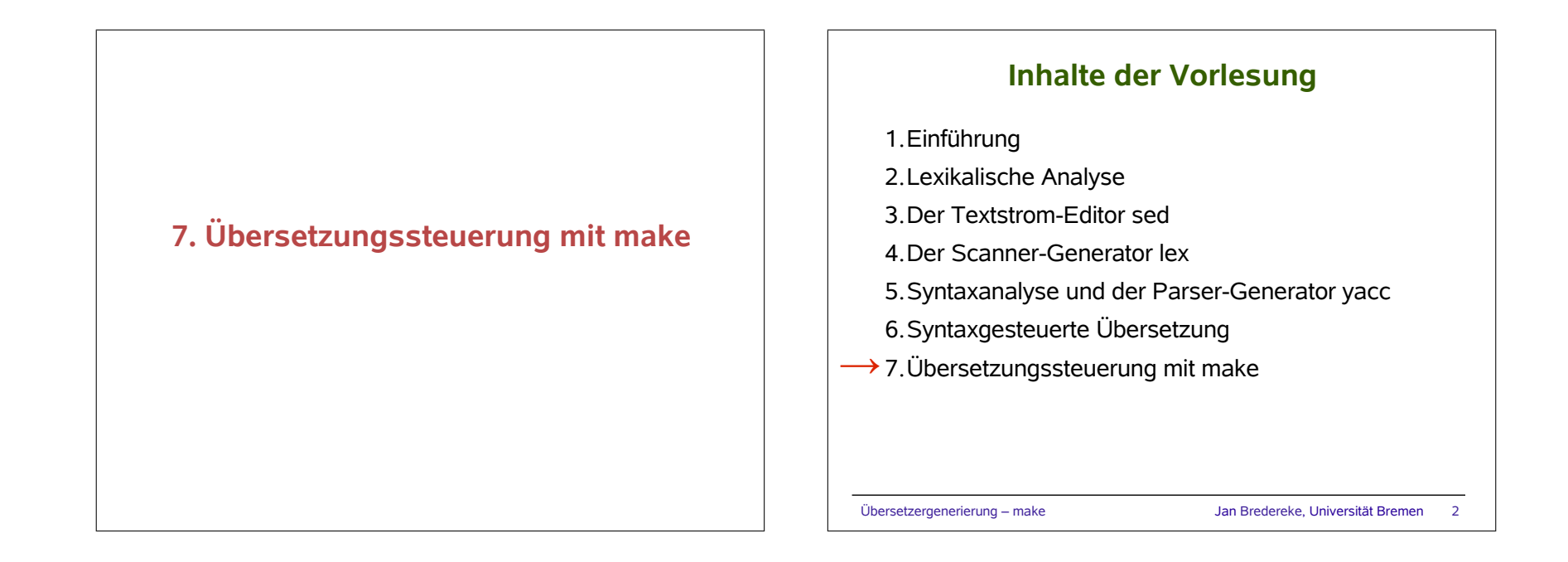

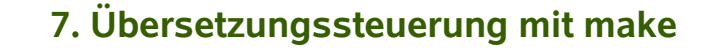

Übersetzergenerierung – make Jan Bredereke, Universität Bremen 3

- 7.1 Grundlagen von make
- 7.2 Arbeiten mit make
- 7.3 Ein wenig Fortgeschrittenes

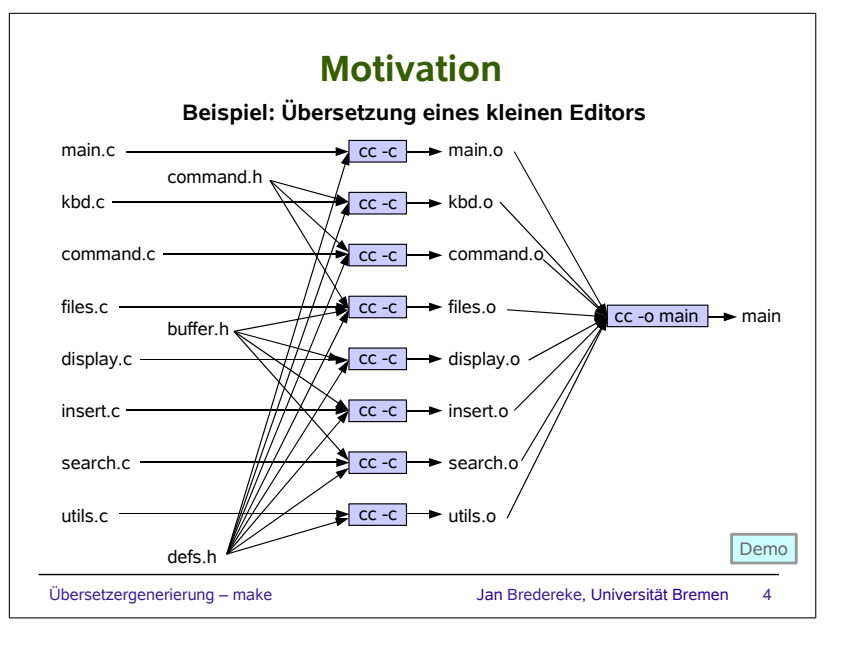

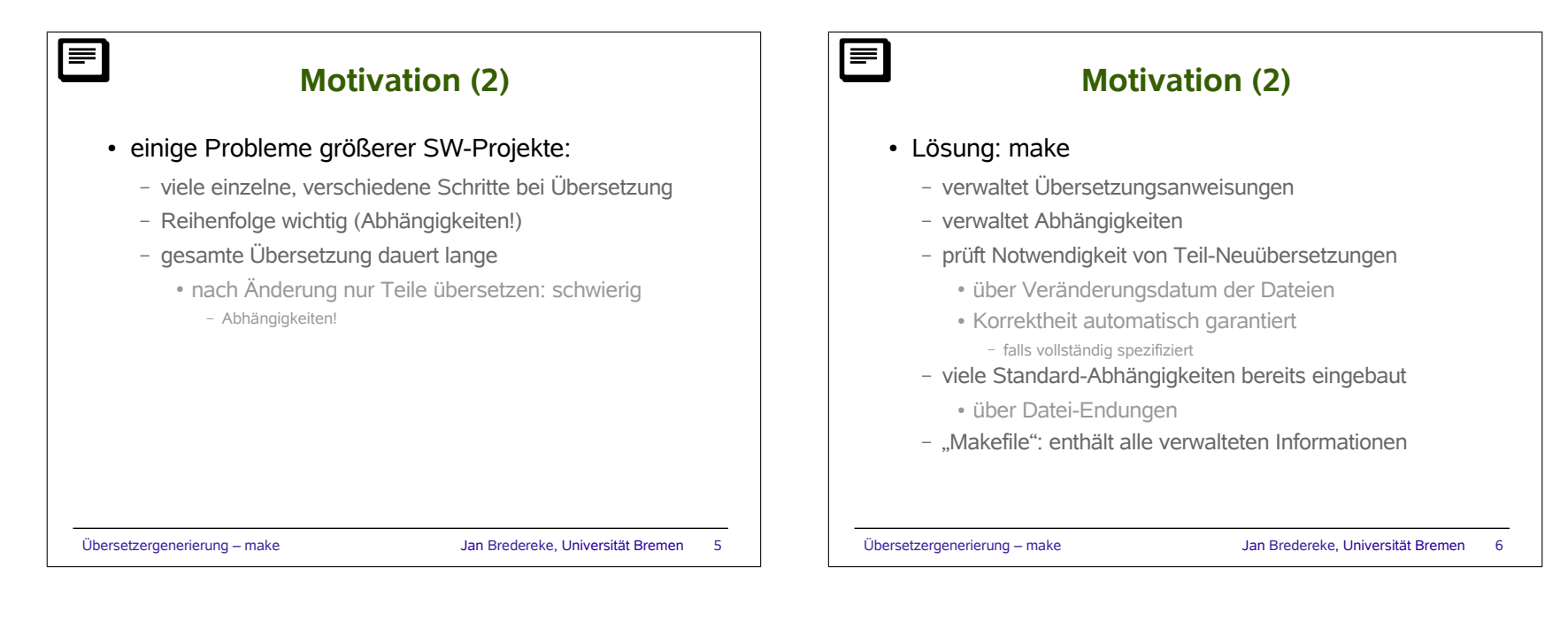

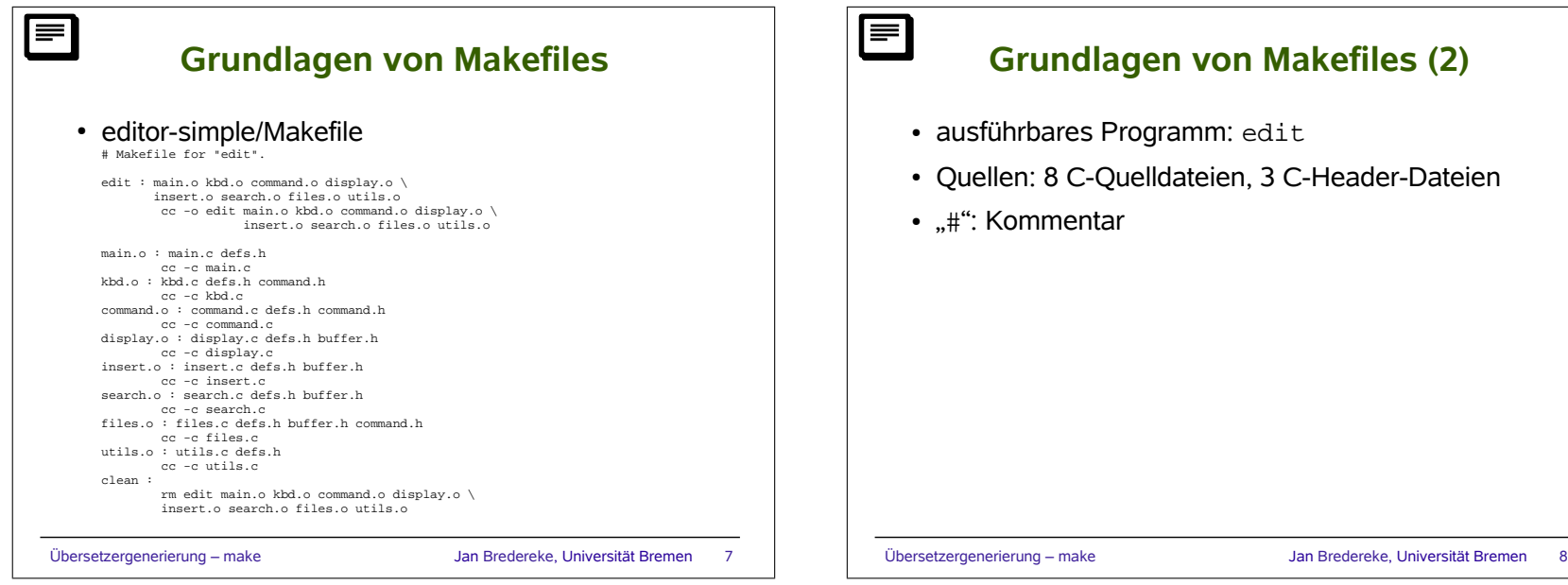

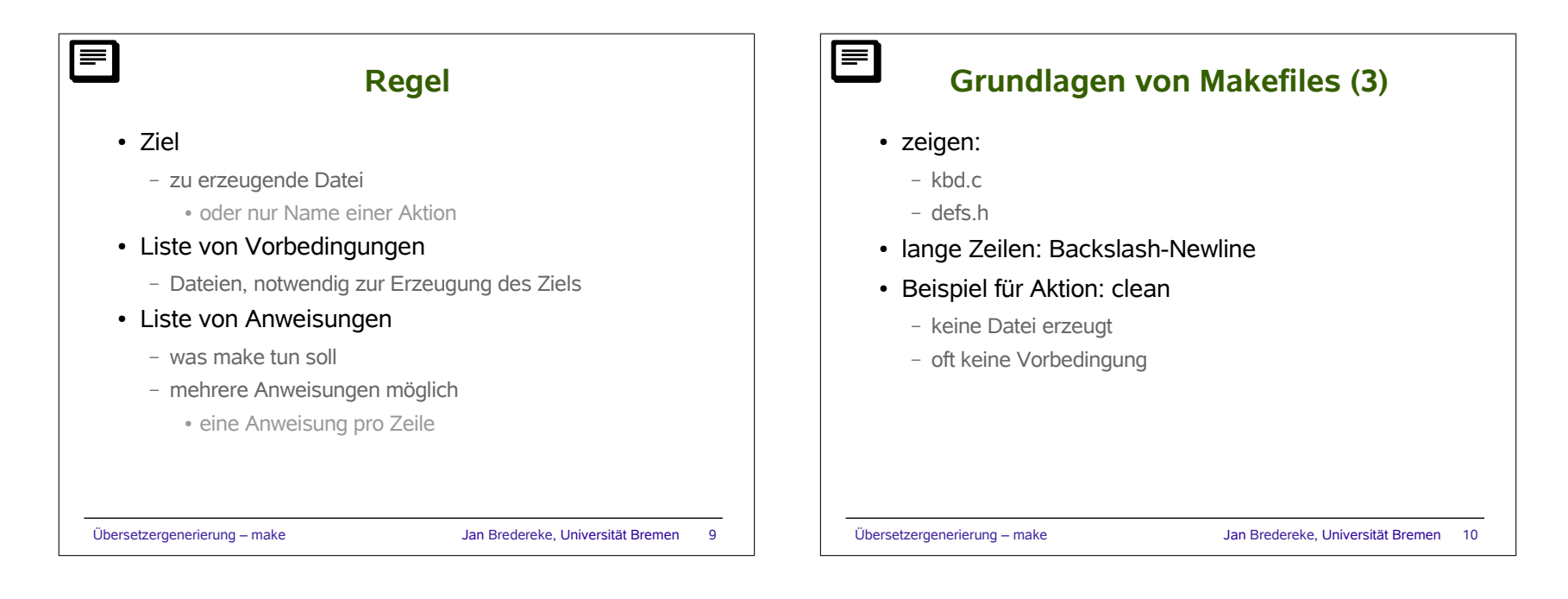

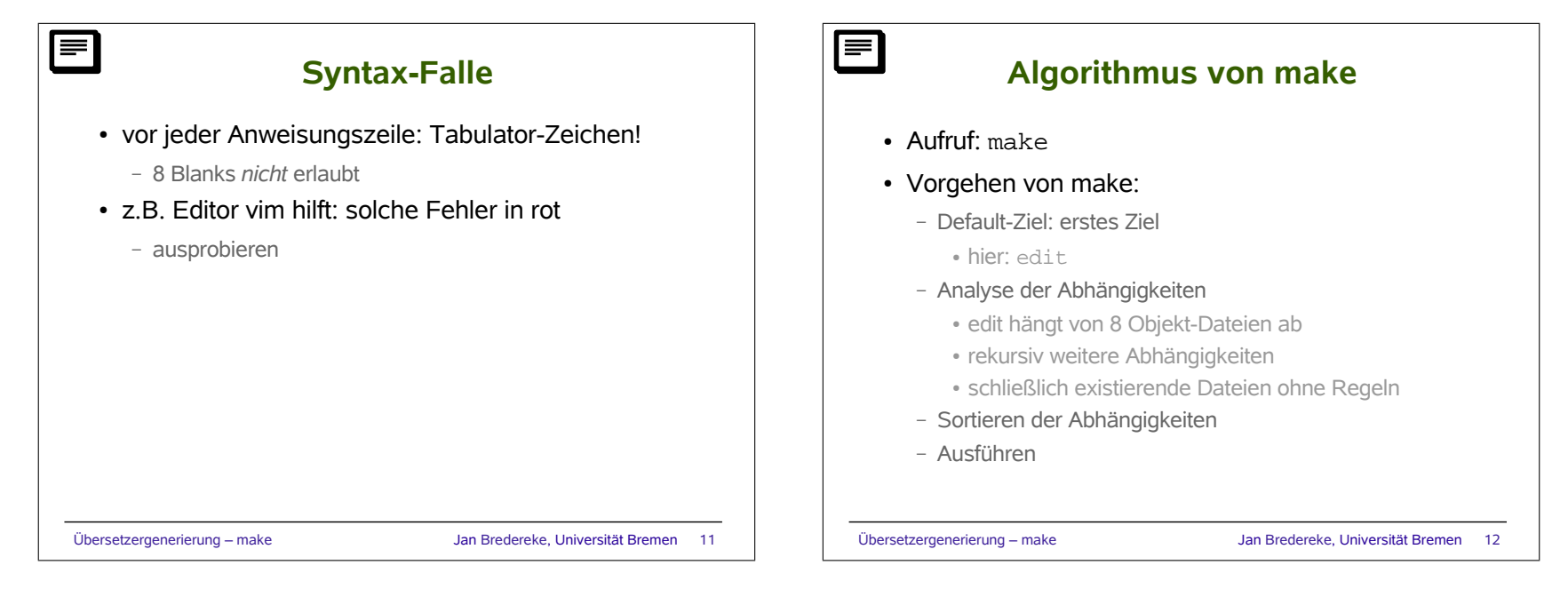

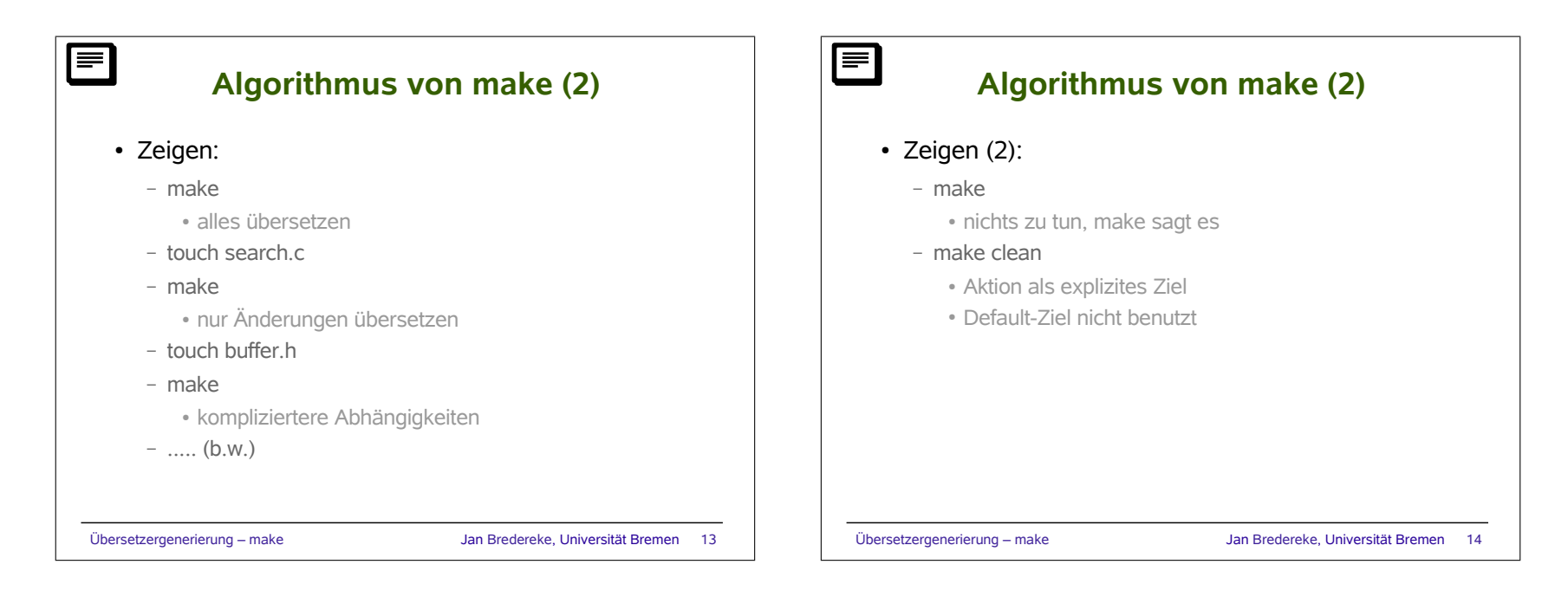

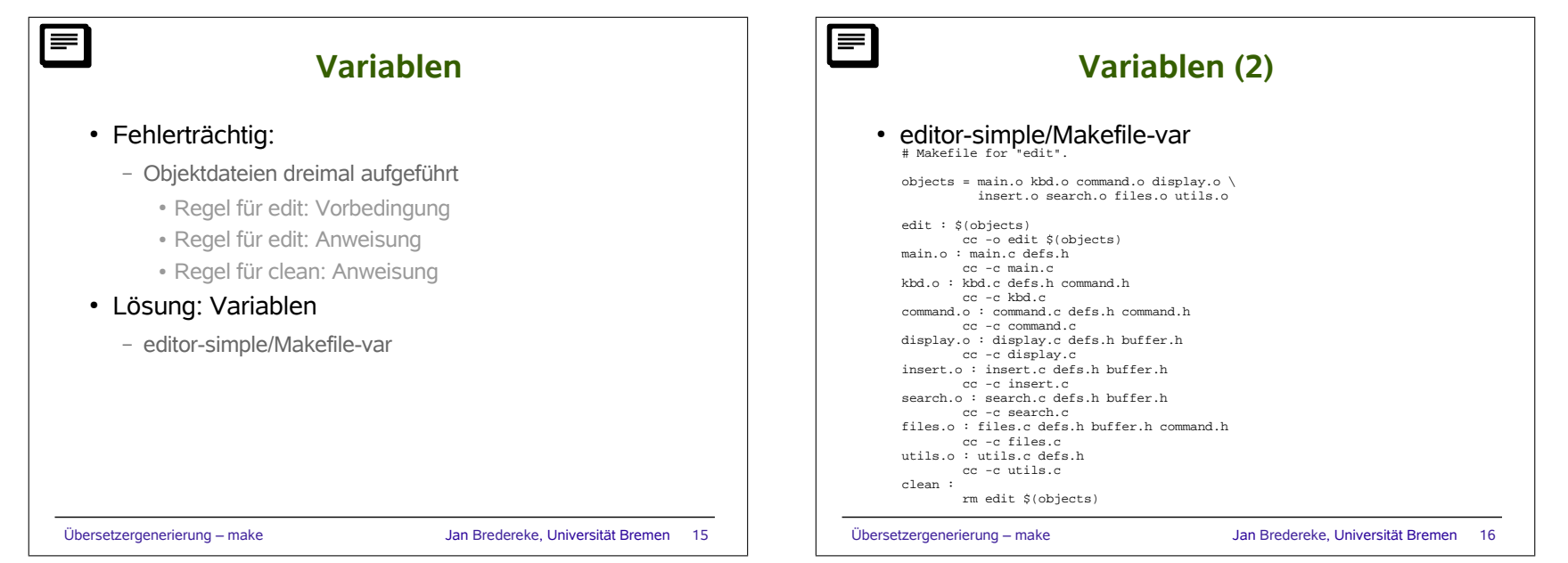

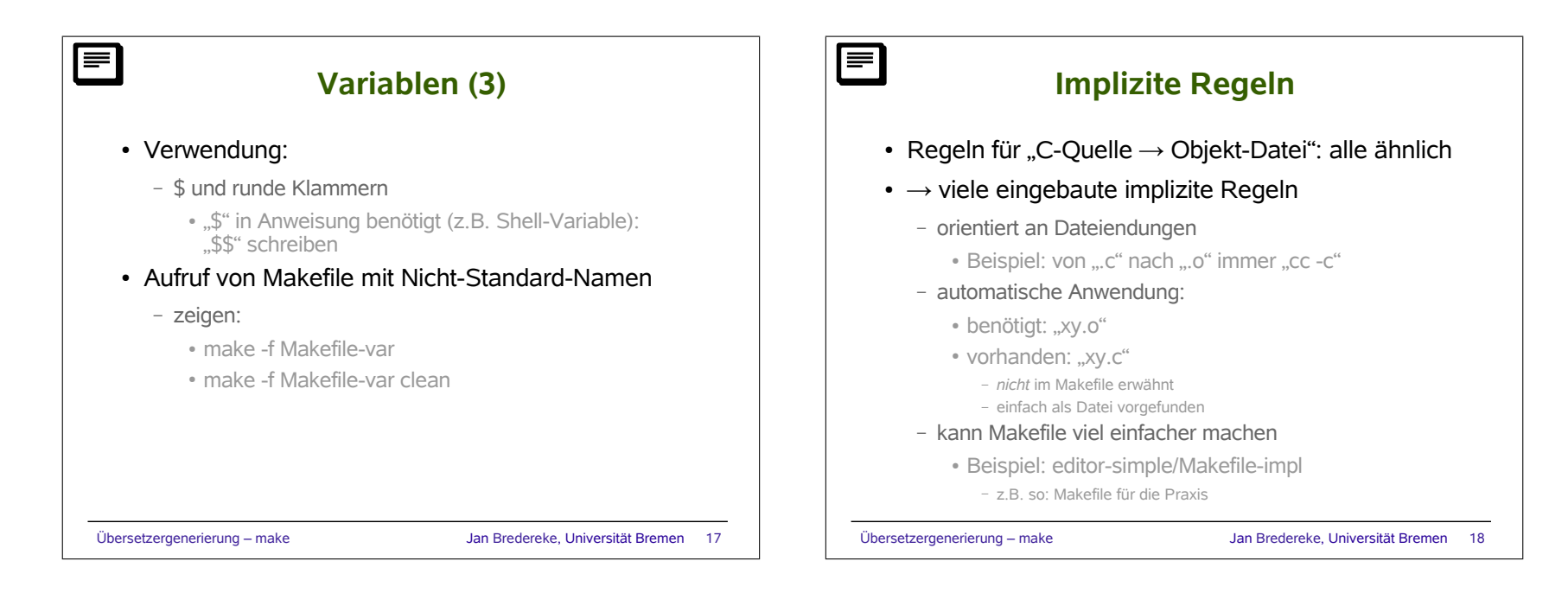

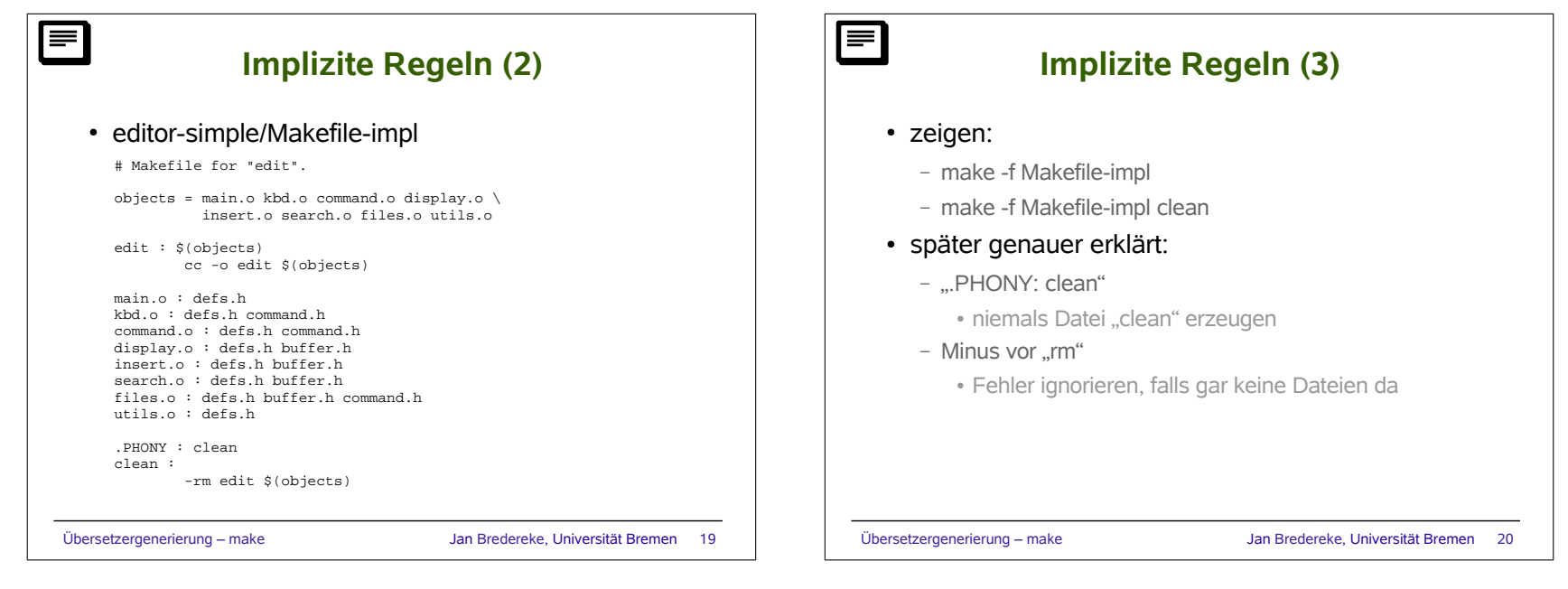

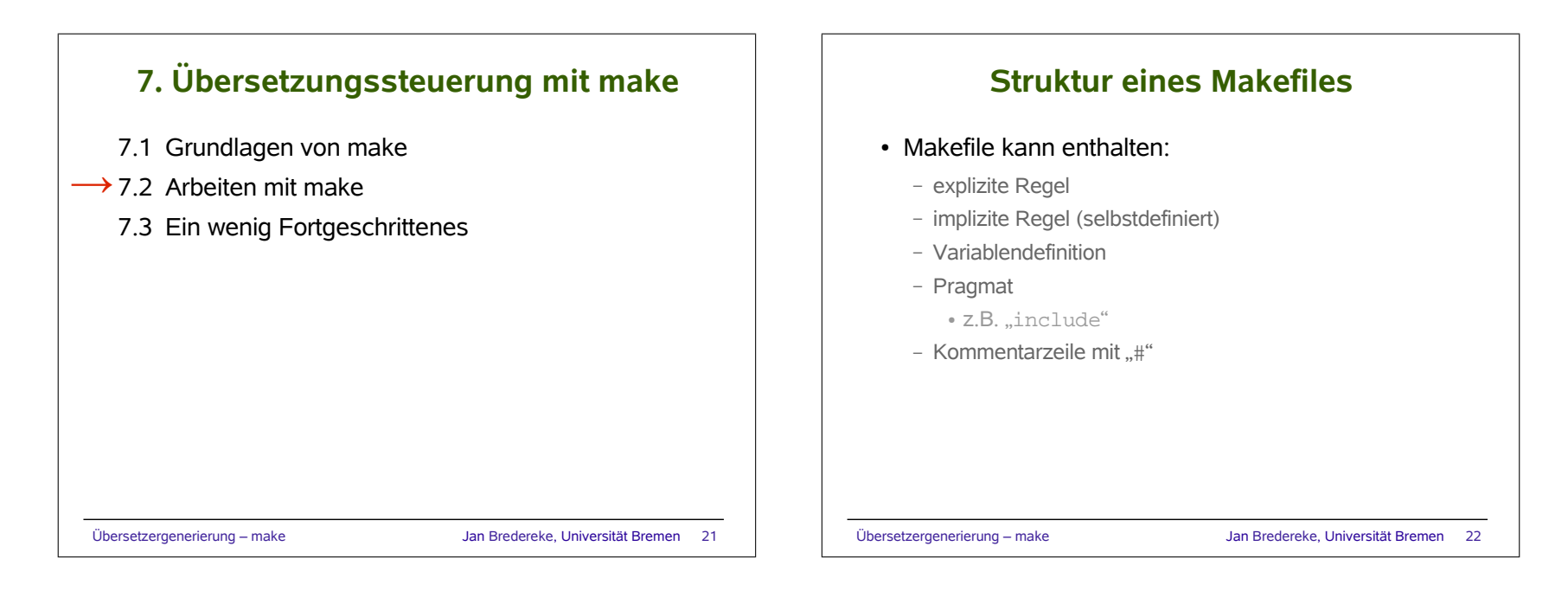

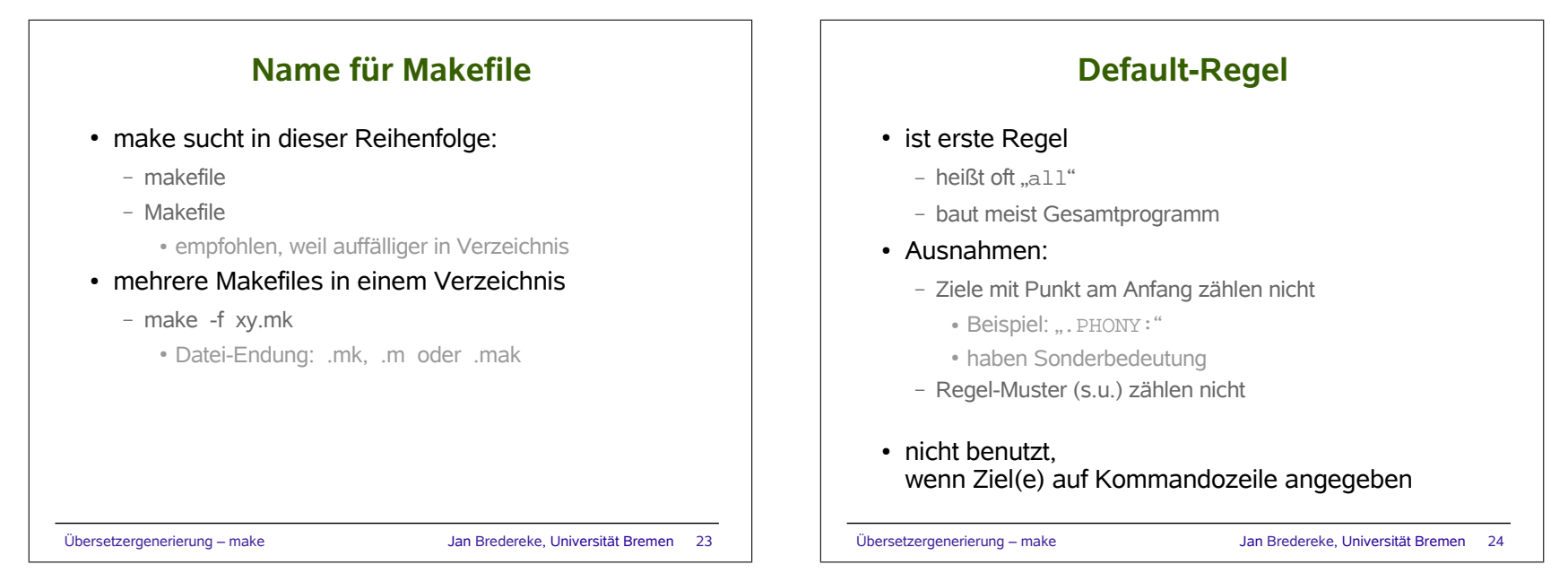

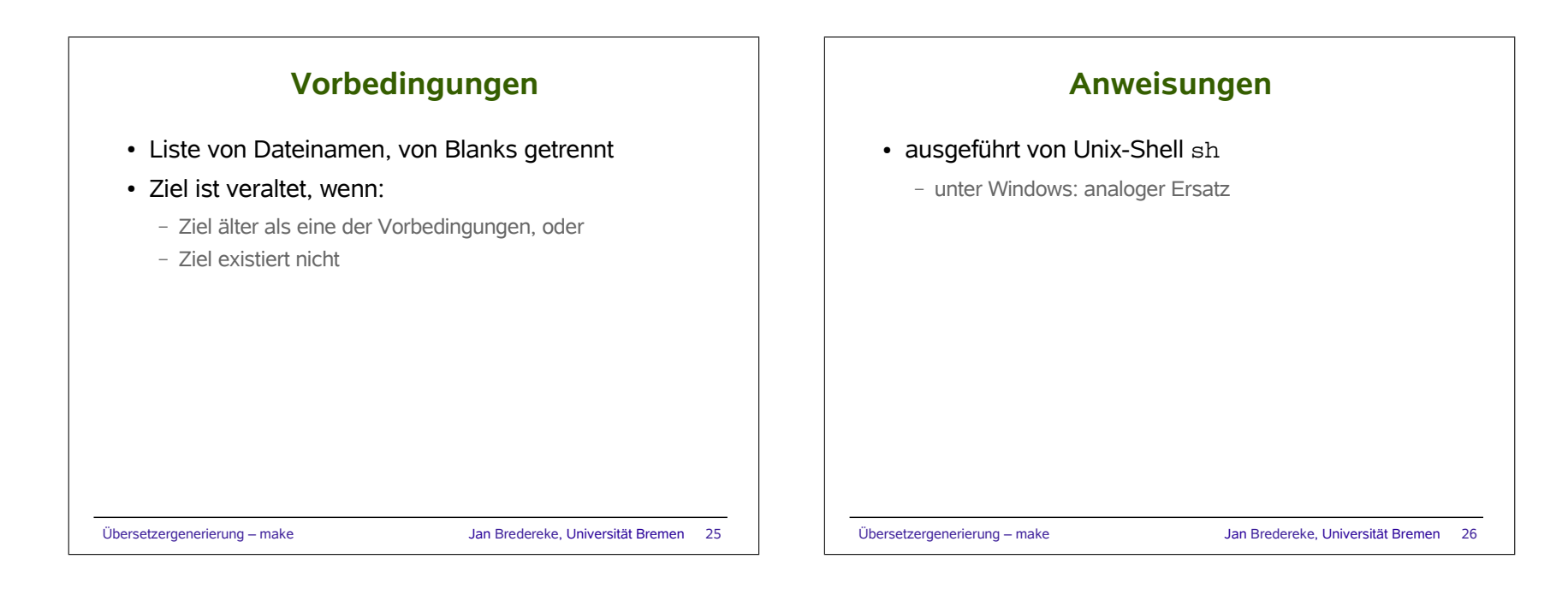

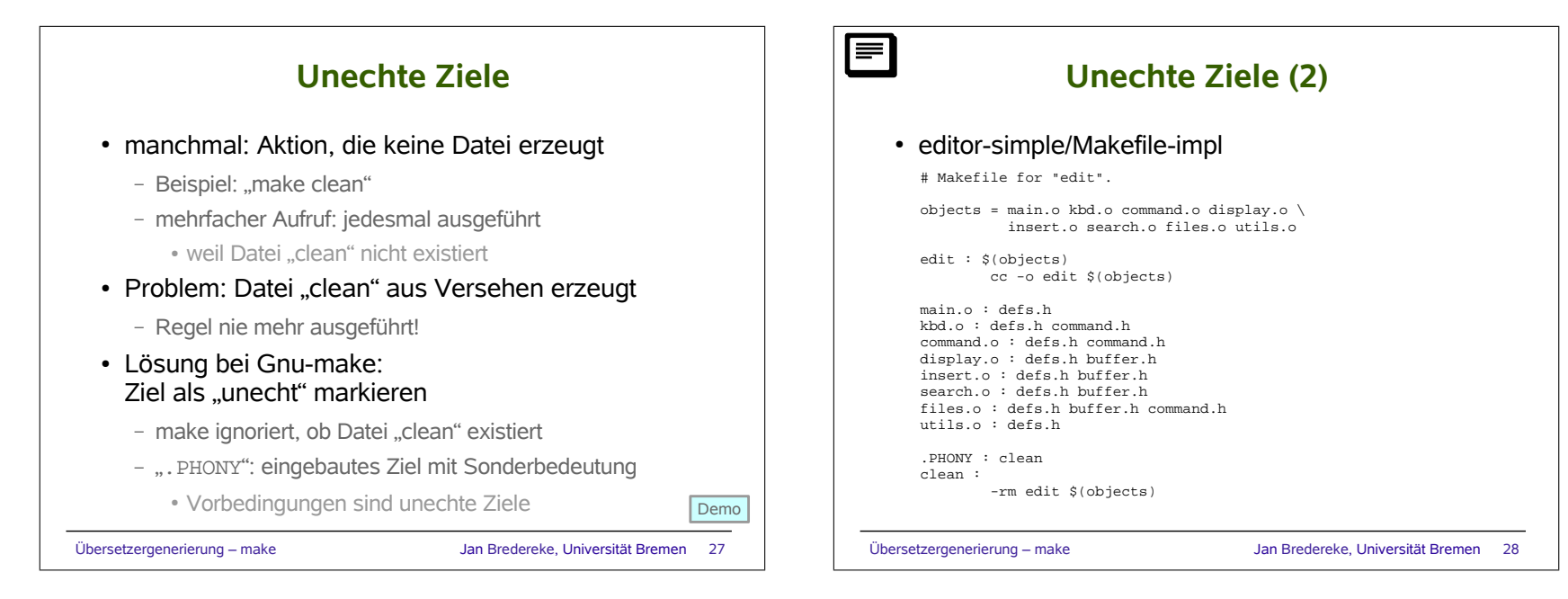

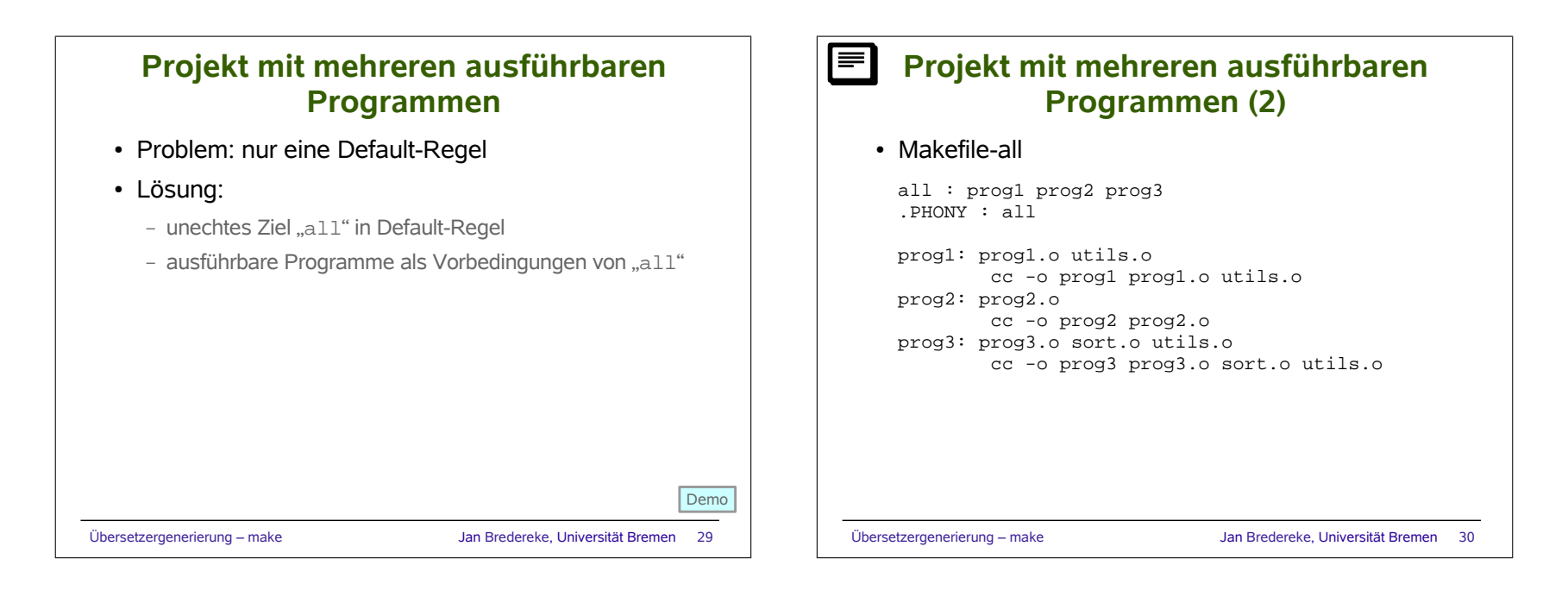

# **Projekt mit mehreren ausführbaren Programmen (3)** • "make" baut alle drei Programme

- trotzdem auch möglich: "make prog1 prog3"
	- baut nur prog1 und prog3
- unechtes Ziel als Vorbedingung eines unechten Ziels
	- wie Unterprogramm
	- siehe Makefile-cleanall

## **Projekt mit mehreren ausführbaren Programmen (4)**

#### • Makefile-cleanall

```
.PHONY: cleanall cleanobj cleandiff
```

```
cleanall : cleanobj cleandiff
rm programm
```

```
cleanobj :
rm *.o
```

```
cleandiff :
rm *.diff
```
Übersetzergenerierung – make Jan Bredereke, Universität Bremen 31

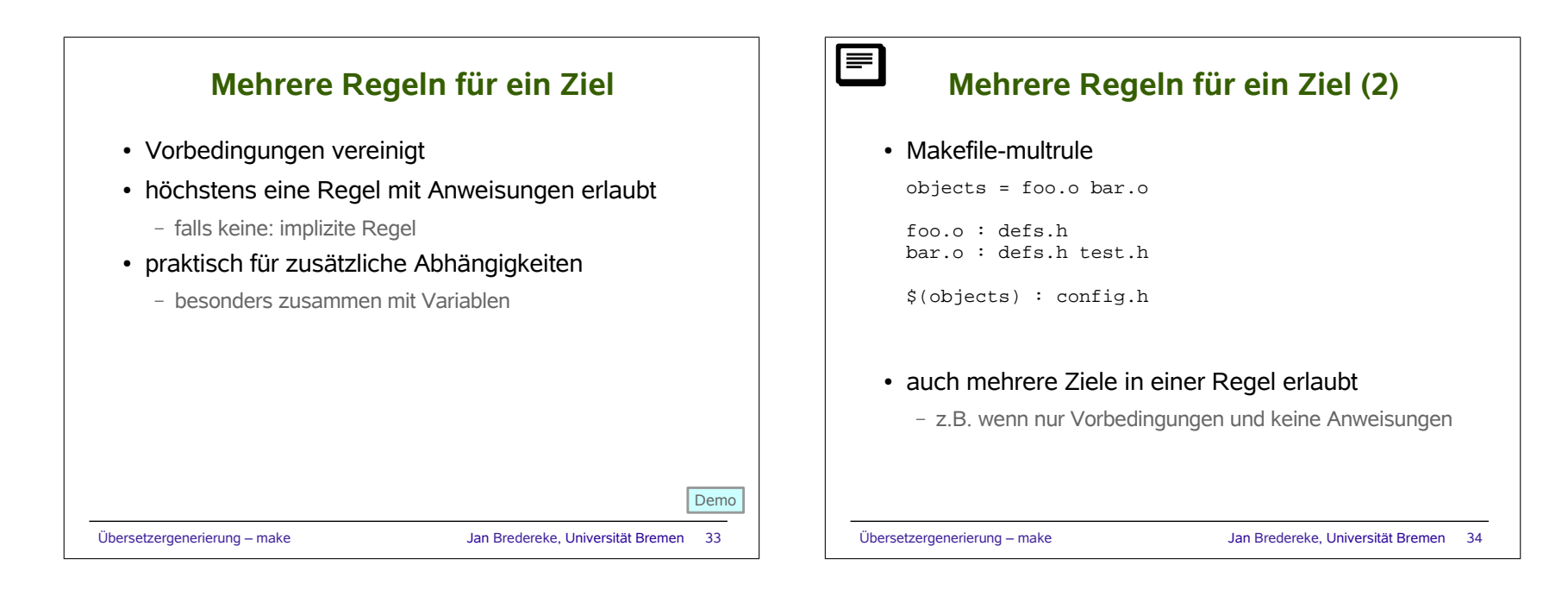

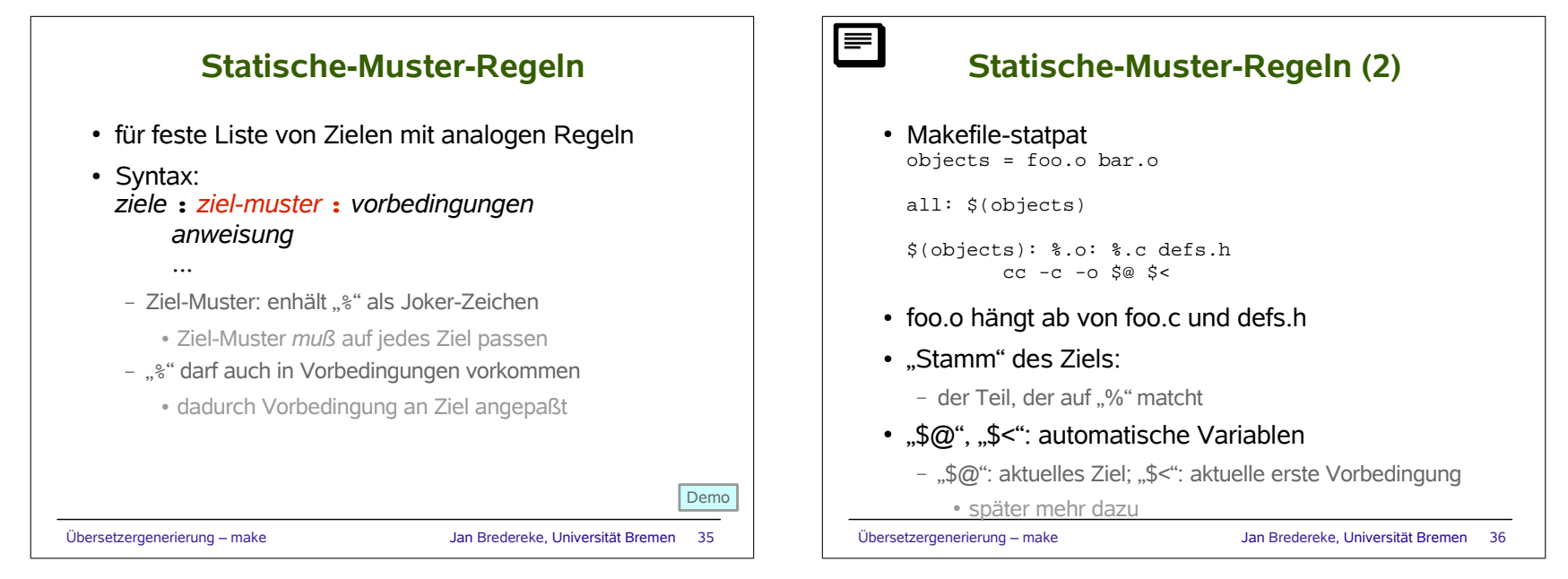

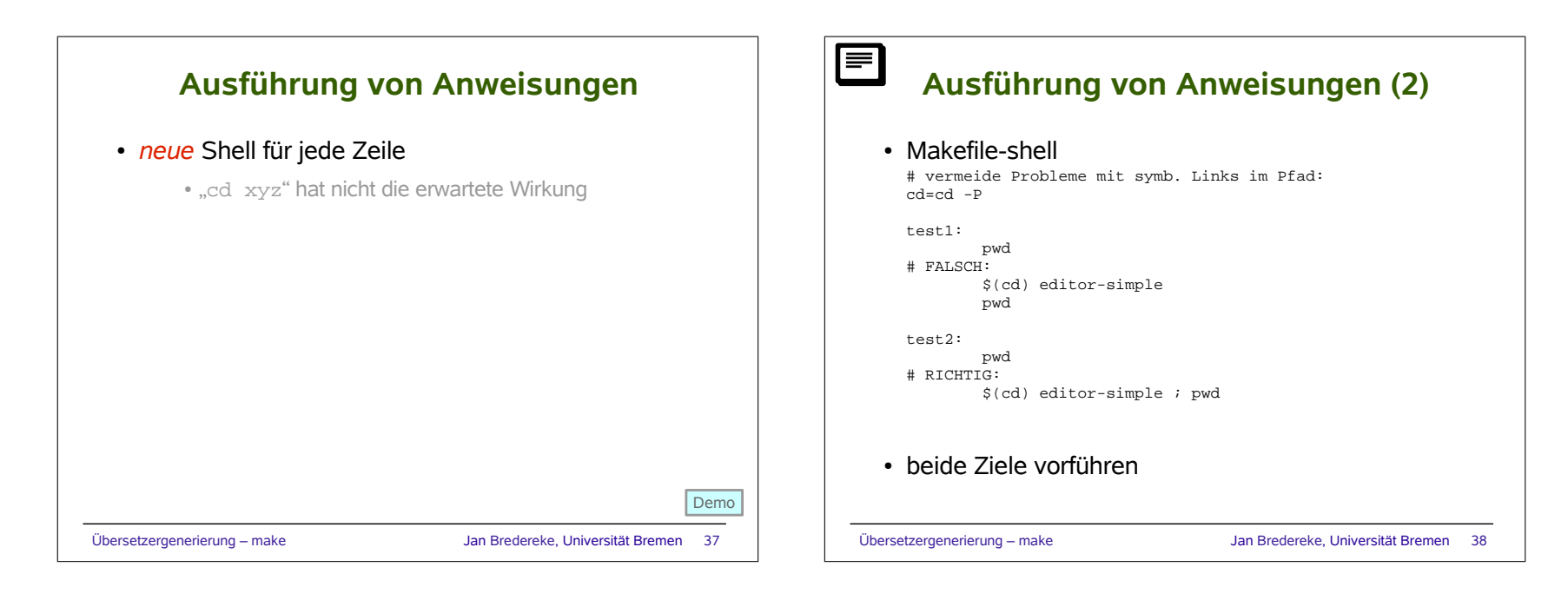

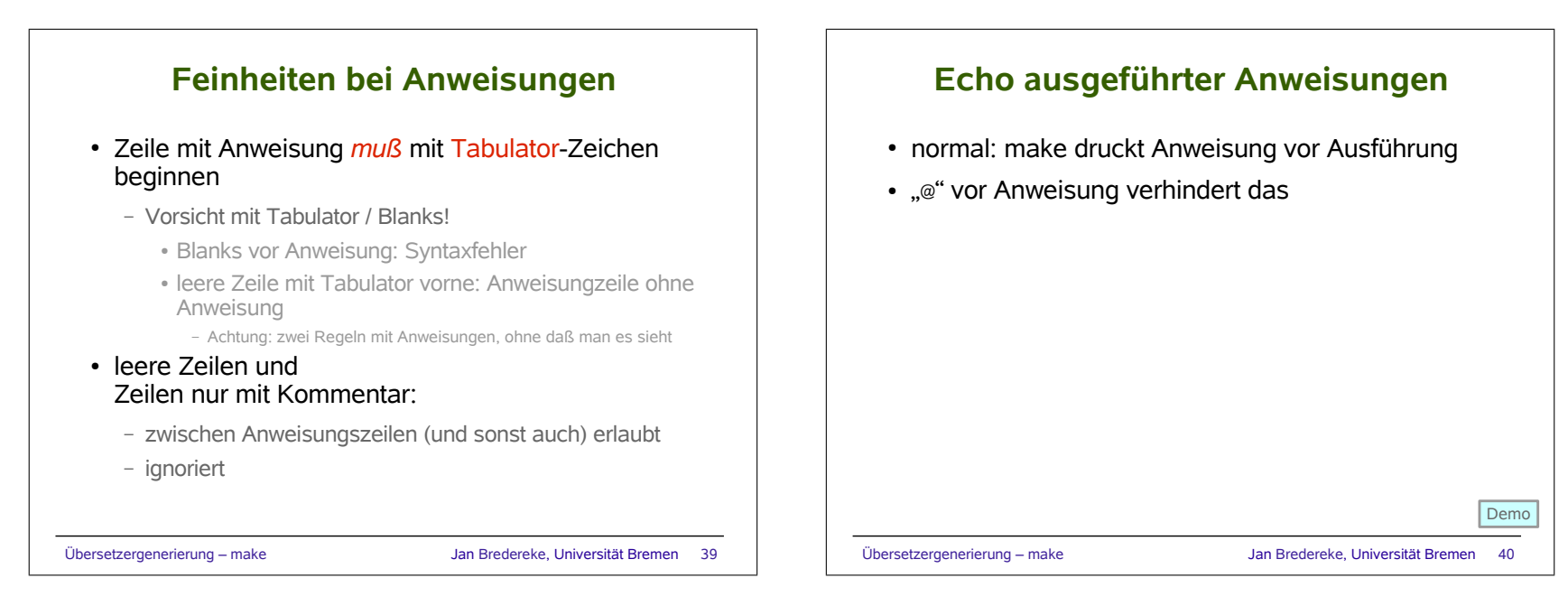

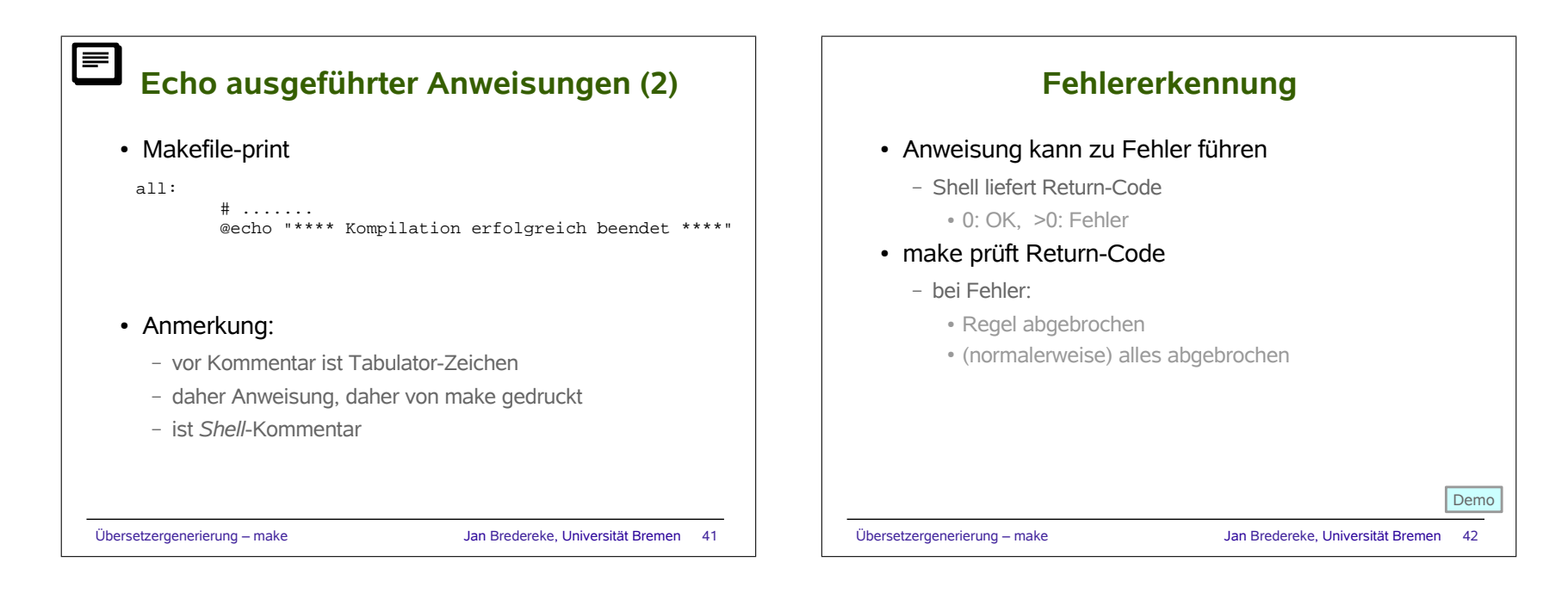

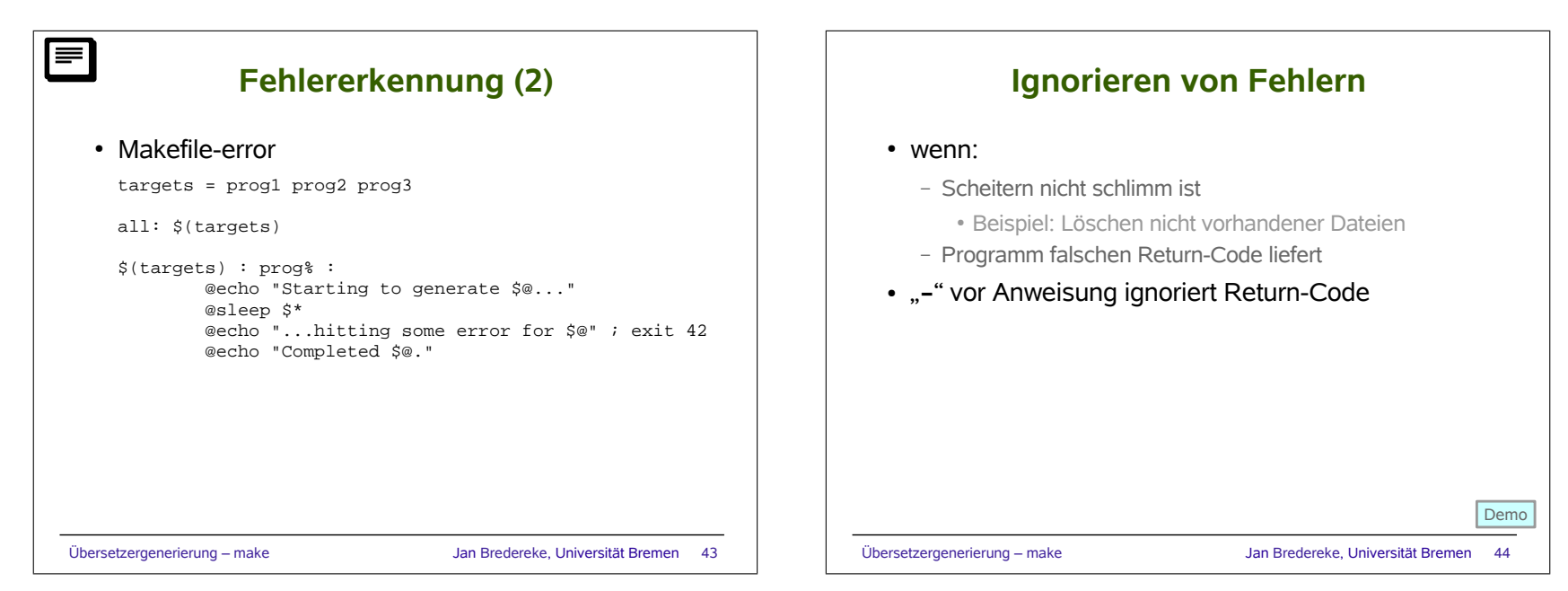

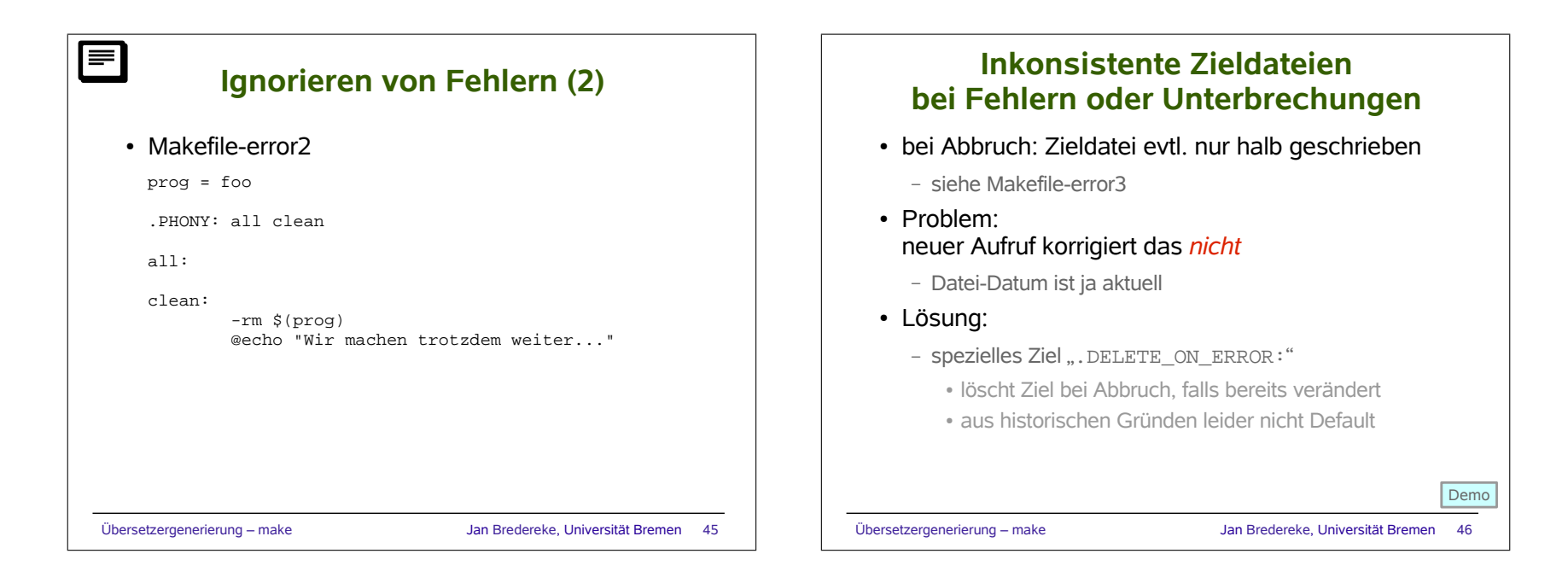

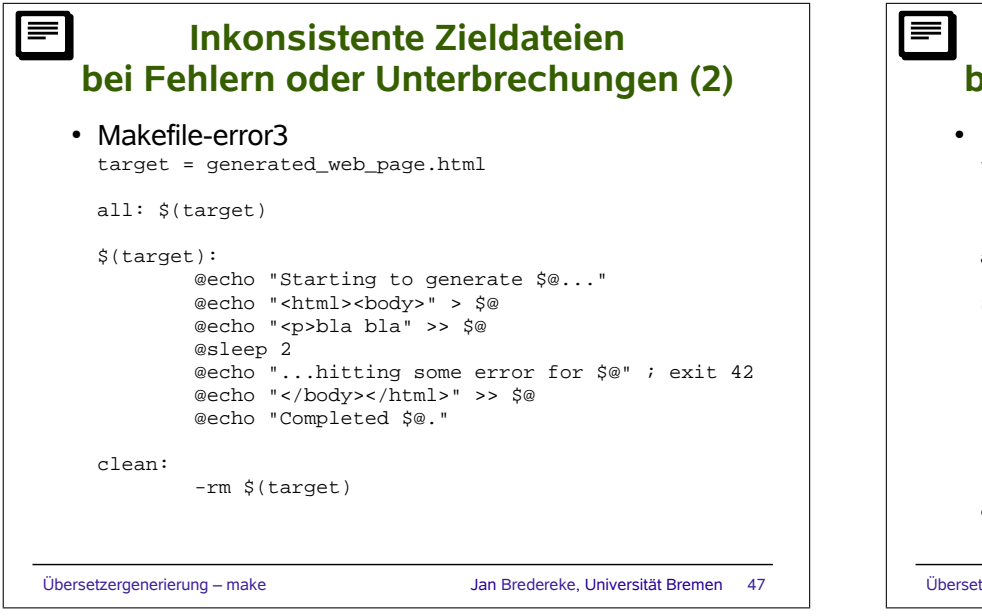

### Übersetzergenerierung – make Jan Bredereke, Universität Bremen 48 **Inkonsistente Zieldateien bei Fehlern oder Unterbrechungen (3)** • Makefile-error4 target = generated web page.html .DELETE ON ERROR: all: \$(target) \$(target): @echo "Starting to generate \$@..." @echo "<html><body>" > \$@ @echo "<p>bla bla" >> \$@ @sleep 2 @echo "...hitting some error for \$@" ; exit 42 @echo "</body></html>" >> \$@ @echo "Completed \$@." clean: -rm \$(target)

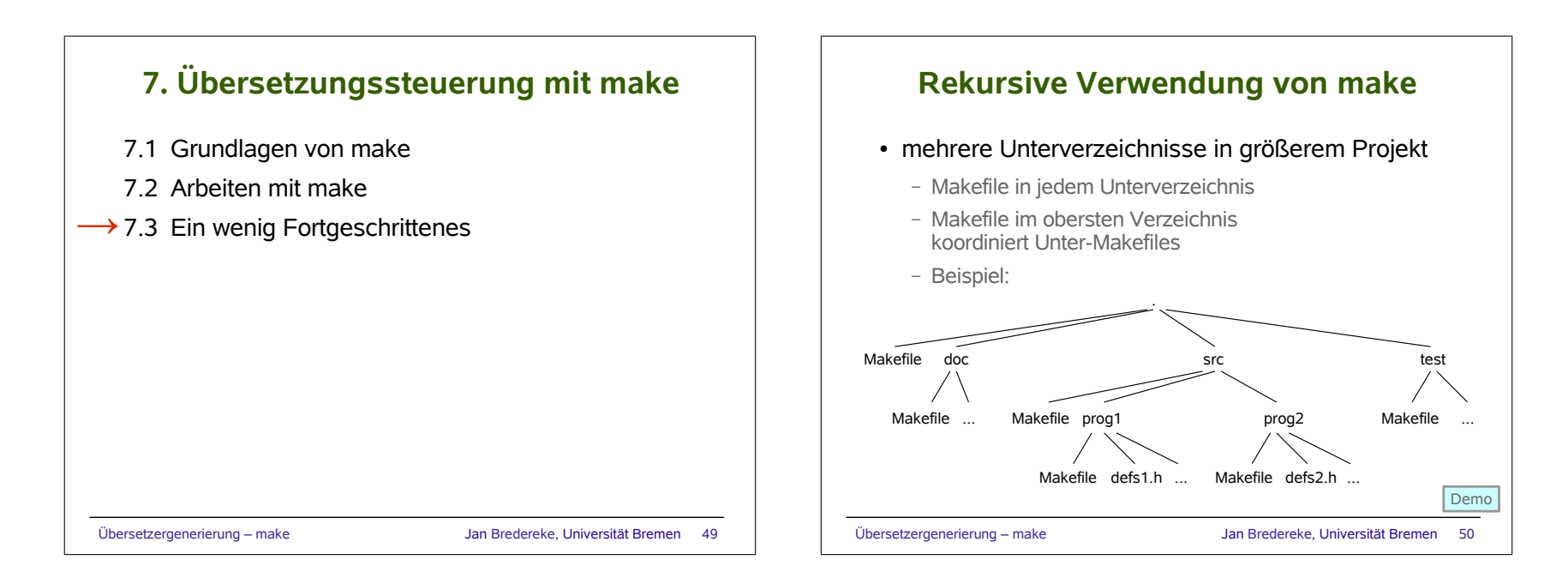

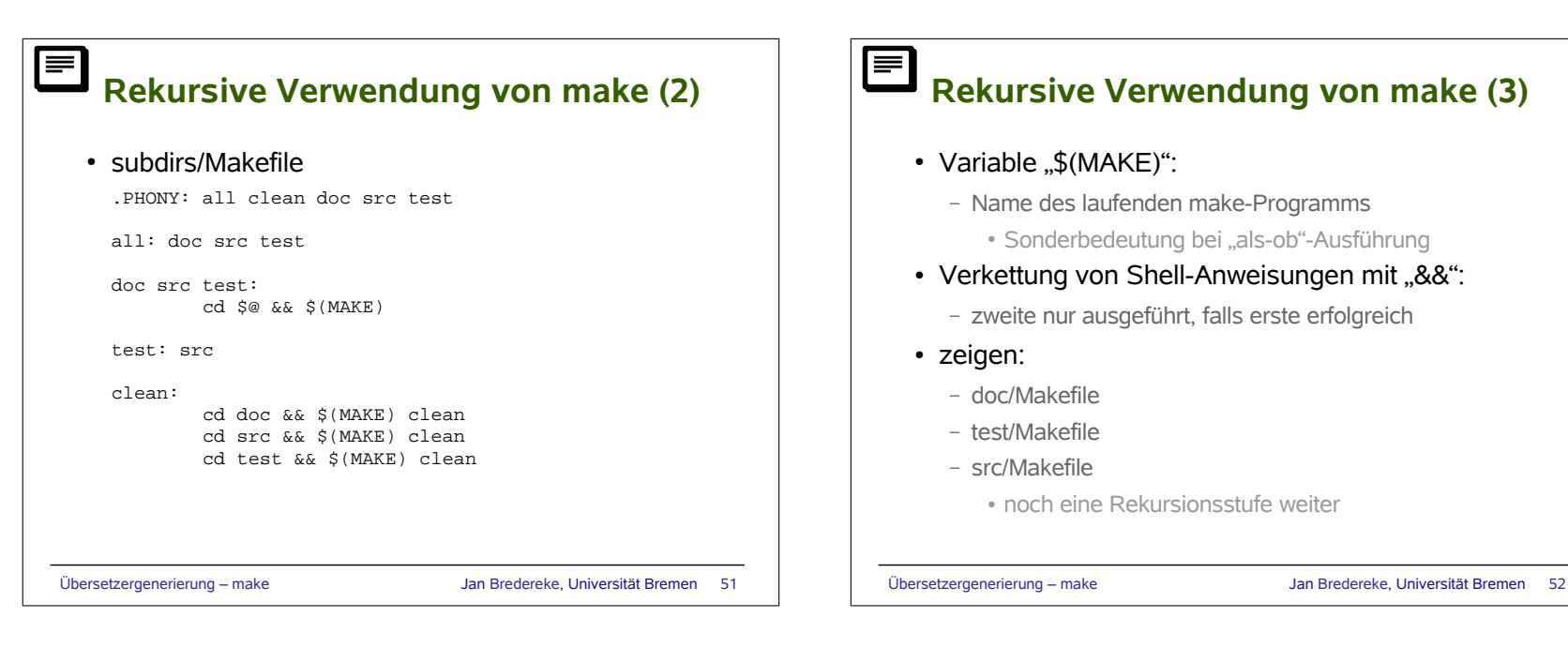

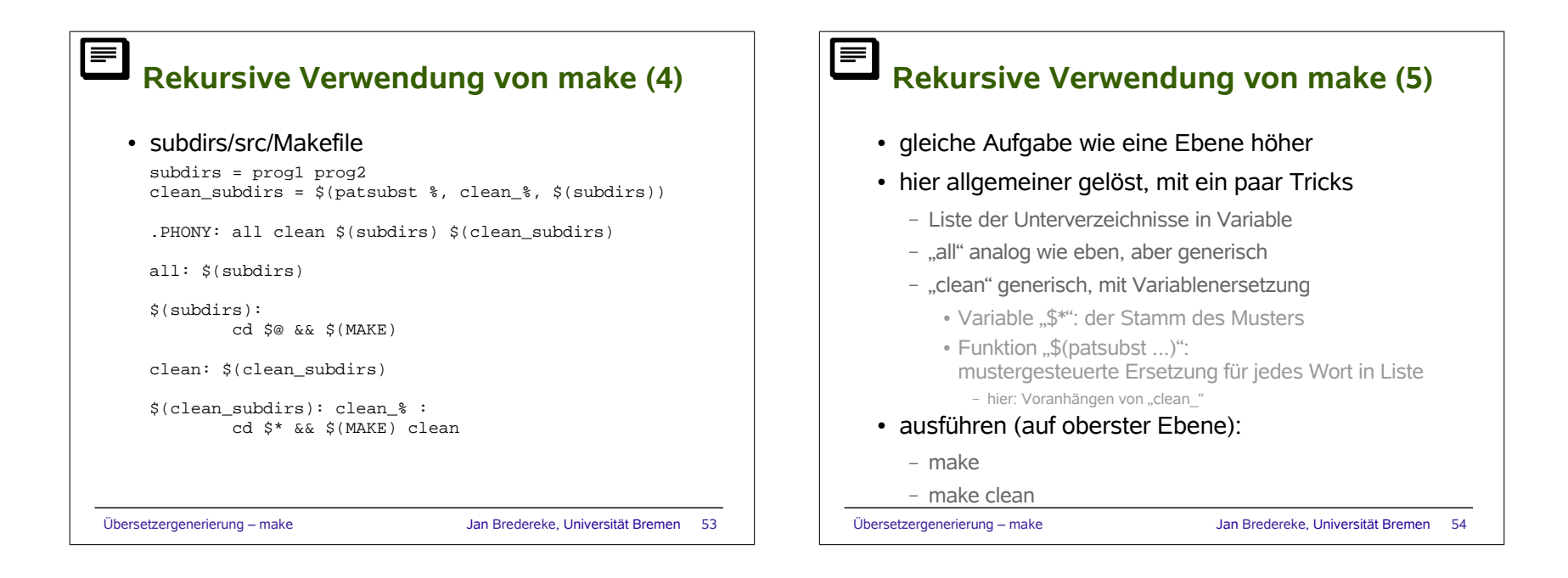

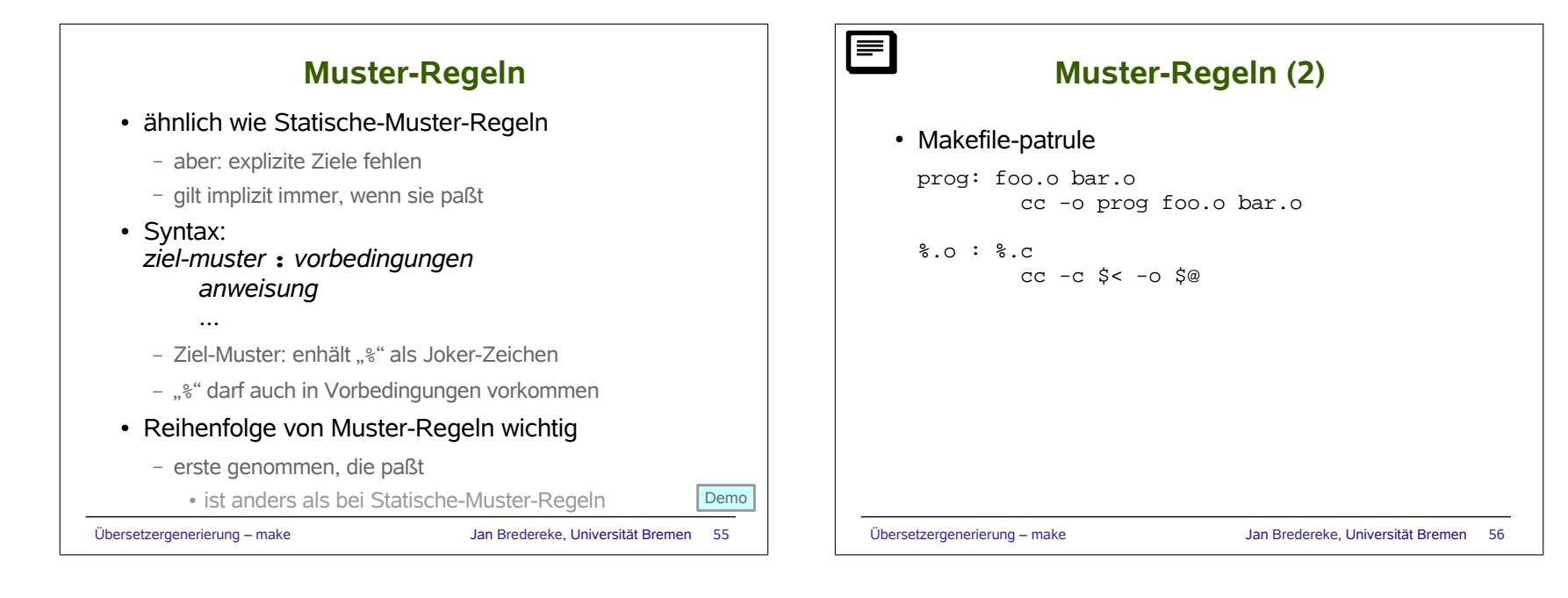

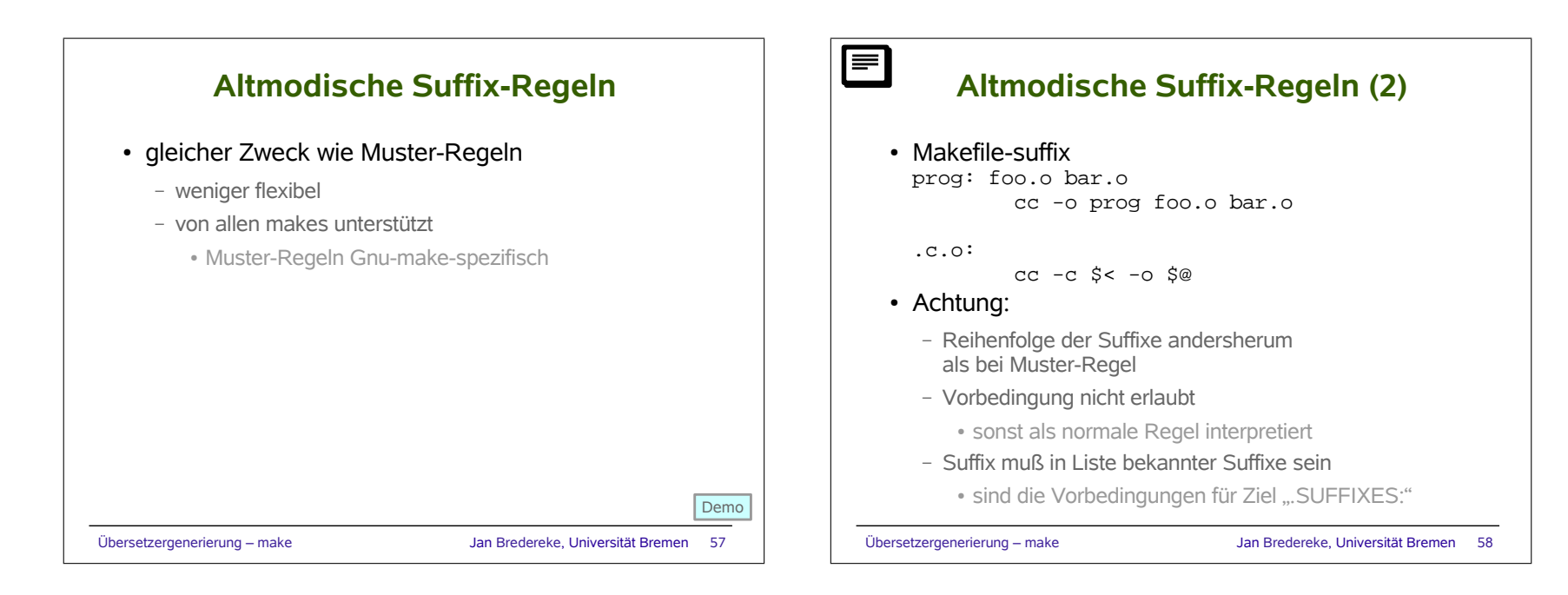

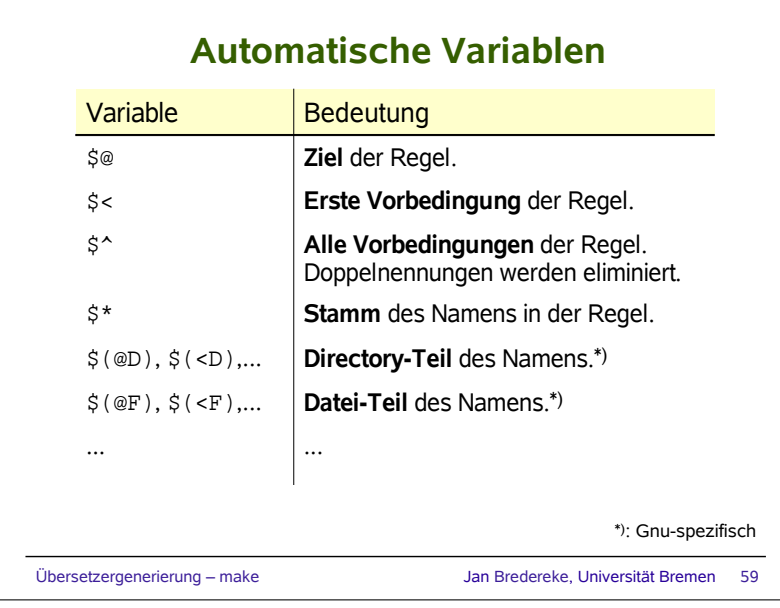

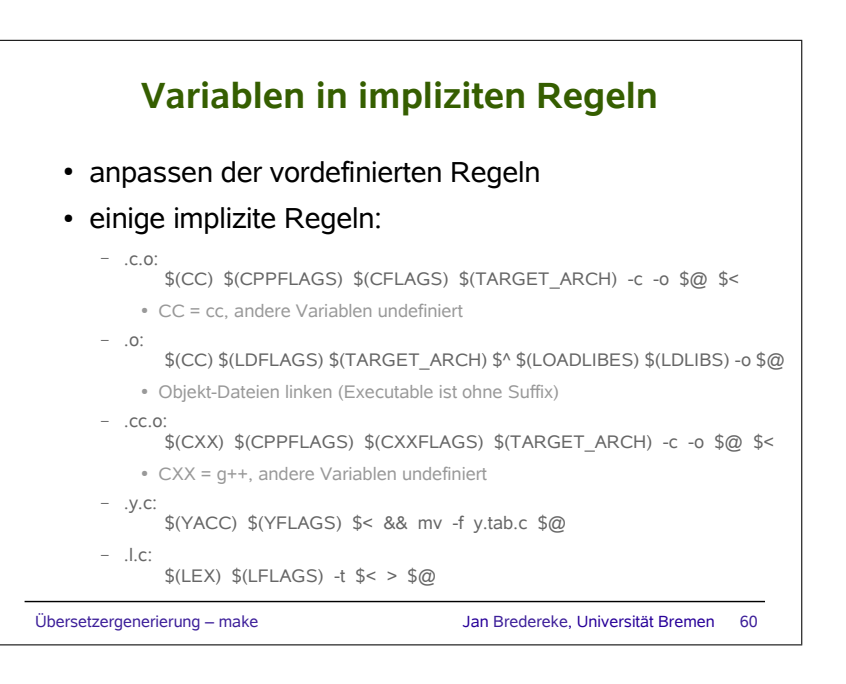

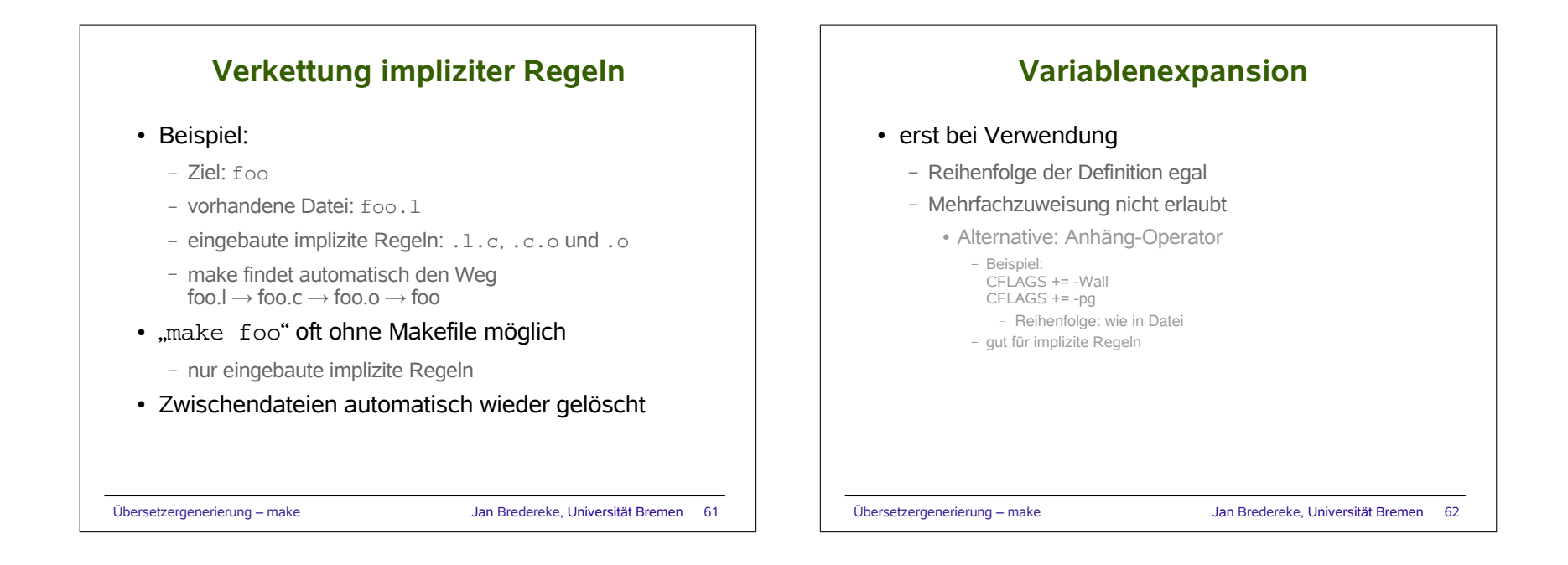

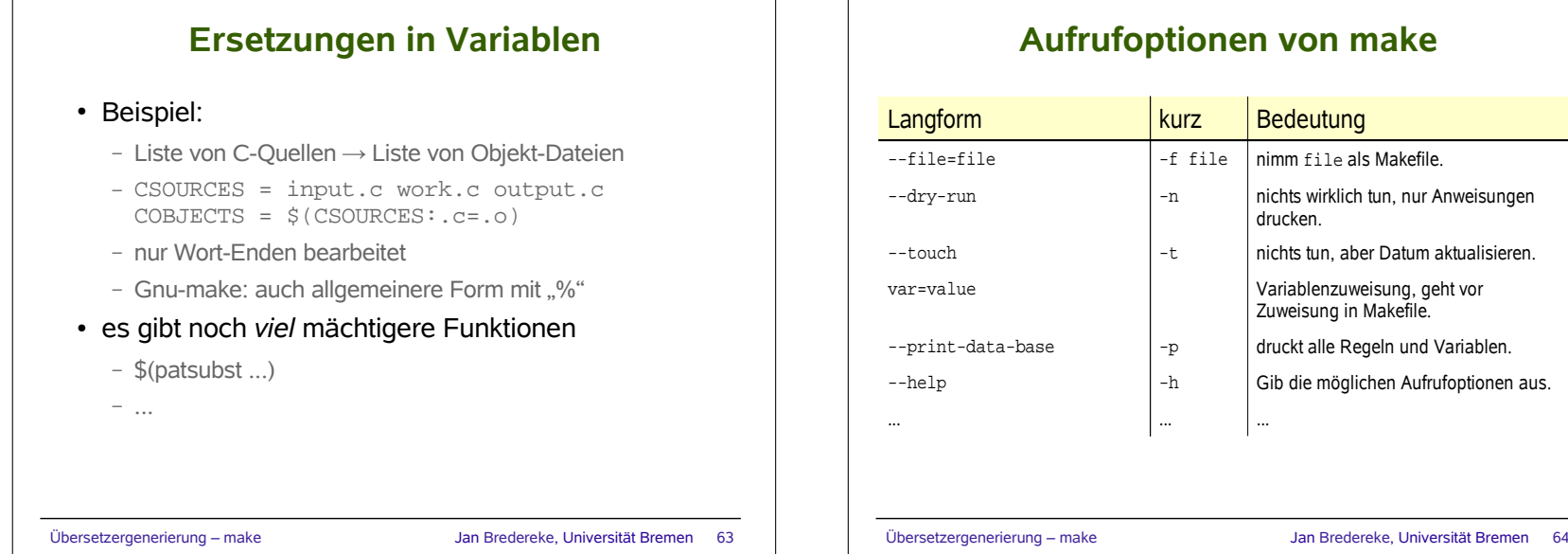

## **Aufrufoptionen von make**

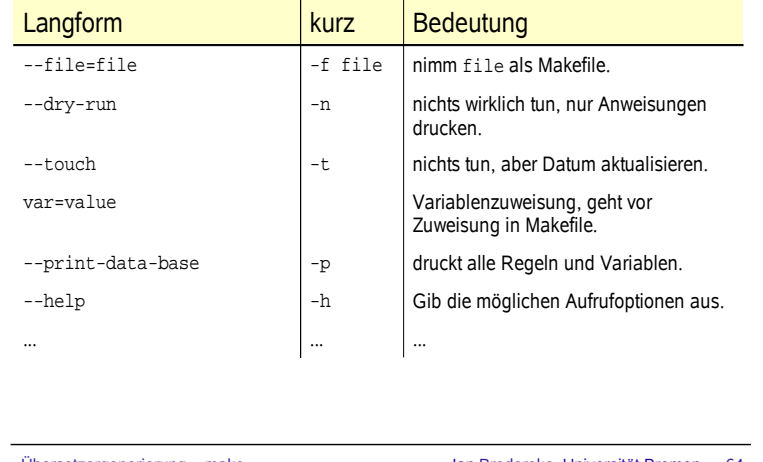

![](_page_16_Figure_0.jpeg)

# **autoconf/automake - ein Überblick**

#### • autoconf

- erzeugt Shell-Script configure
	- konfiguriert SW-Paket automatisch
	- keine Benutzer-Interaktion
- nur Paket-Autor muß autoconf haben
- alle benötigten Features einzeln getestet: hybrid konfigurierte Systeme möglich
- Skripte zur Feature-Erkennung von allen Paketen geteilt
- automake
	- erzeugt Makefile-Template für autoconf
	- alle Gnu-Standard-make-Ziele automatisch generiert

Übersetzergenerierung – make Jan Bredereke, Universität Bremen 66

# Übersetzergenerierung – make Jan Bredereke, Universität Bremen 67 **Inhalte der Vorlesung** 1.Einführung 2.Lexikalische Analyse 3.Der Textstrom-Editor sed 4.Der Scanner-Generator lex 5.Syntaxanalyse und der Parser-Generator yacc 6.Syntaxgesteuerte Übersetzung —→ 7. Übersetzungssteuerung mit make